## CREARE UNA TABELLA DEL DIAGRAMMA DI FLUSSO

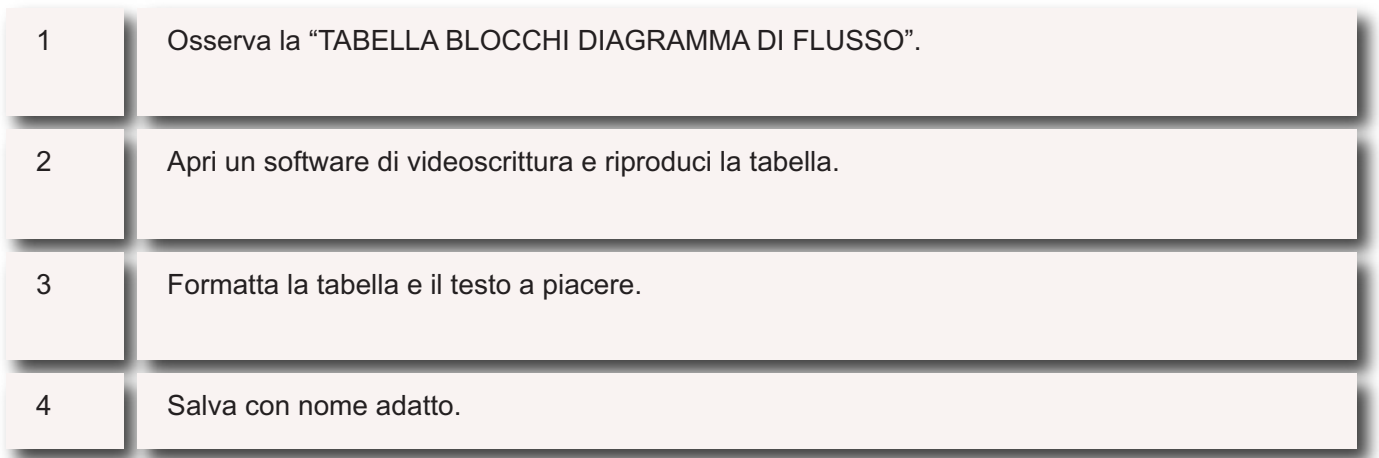